## **JUNIT MOCK TEST**

<http://www.tutorialspoint.com> Copyright © tutorialspoint.com

This section presents you various set of Mock Tests related to **JUnit Framework**. You can download these sample mock tests at your local machine and solve offline at your convenience. Every mock test is supplied with a mock test key to let you verify the final score and grade yourself.

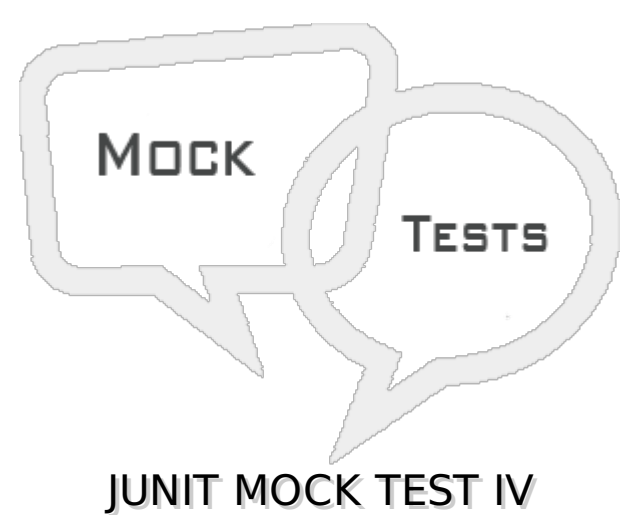

**Q 1 - @RunWith and @Suite annotation are used to run the suite test.**

A - false

B - true

### **Q 2 - A test method annotated with @Ignore will not be executed.**

A - false

B - true

**Q 3 - If a test class is annotated with @Ignore then none of its test methods will be executed.**

A - false

B - true

**Q 4 - @Test annotation along with timeout attribute can be used to set timeout of a test case.**

A - false

B - true

#### **Q 5 - @Test annotation along with expected attribute can be used to test the code whether code throws desired exception or not.**

A - true

B - false

**Q 6 - Parameterized tests allow developer to run the same test over and over again using same values.**

A - true

B - false

**Q 7 - Annotate test class with @RunWith***Parameterized***.** *class* **to create a parameterized test case.**

A - true

B - false

**Q 8 - Testing is the process of checking the functionality of the application whether it is working as per requirements.**

A - true

B - false

**Q 9 - Testing is the testing of single entity** *classormethod***.**

A - true

B - false

**Q 10 - Automation runs test cases significantly faster than human resources.**

A - true

B - false

**Q 11 - Automated Test cases are executed by using automation tool so less tester are required in automation testing.**

A - true

B - false

**Q 12 - JUnit is a proprietory framework.**

A - true

B - false

**Q 13 - JUnit 4.0 provides Annotations to identify the test methods.**

A - true

B - false

**Q 14 - JUnit provides Assertions for testing expected results.**

A - true

B - false

## **Q 15 - JUnit provides Test runners for running tests.**

A - true

B - false

**Q 16 - JUnit tests can be run automatically and they check their own results and provide immediate feedback.**

A - true

B - false

**Q 17 - Unit Tests are to be written before the code during development in order to help coders write the best code.**

A - true

B - false

**Q 18 - Unit Tests are written after the code during development in order to help coders test the code.**

A - true

B - false

**Q 19 - Eclipse supports JUnit integration using its plugin.**

A - true

B - false

**Q 20 - Fixture includes setUp method which runs before every test invocation.**

A - true

B - false

**Q 21 - Fixture includes setUp method which runs once when test class loads.**

A - true

B - false

## **Q 22 - Fixture includes tearDown method which runs after every test method.**

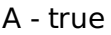

B - false

#### **Q 23 - Fixture includes tearDown method which runs after all test methods get executed.**

A - true

B - false

### **Q 24 - Assert contains a set of assert methods.**

A - true

B - false

## **Q 25 - TestCase contains a test case and defines the fixture to run multiple tests.**

A - true

B - false

# ANSWER SHEET

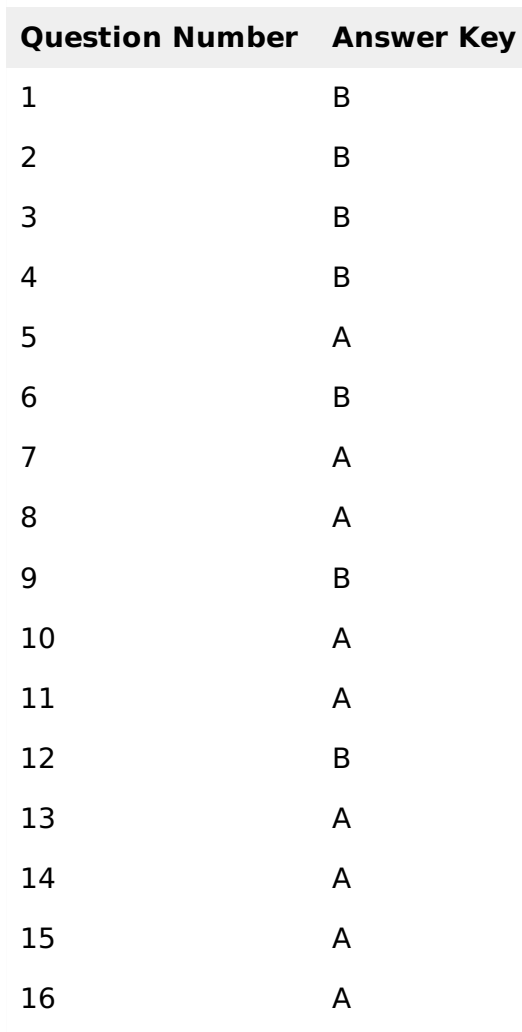

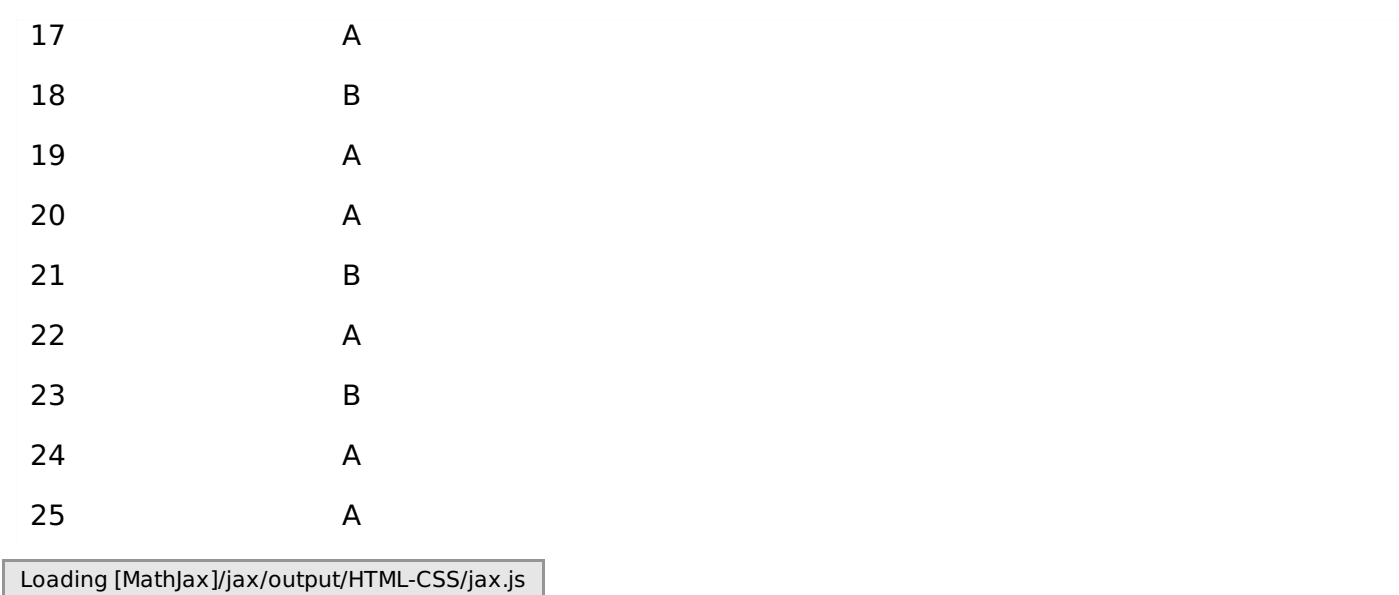